# **Read About Introduction to Decimals (Tenths & Hundredths)**

### WHAT IS INTRODUCTION TO DECIMALS (TENTHS & HUNDREDTHS)?

Decimal notation is an easy way to represent fractions with denominators of 10 or 100. Solving problems using decimal numbers can be much easier than solving those same problems using fractions.

*To better understand decimals…*

### *LET'S BREAK IT DOWN!*

# **Cheesy Bread**

Let's say you want to make cheesy sticks for a party and you need 12 [ggfrac]3/10[/ggfrac] loaves of bread. You can represent that number with a decimal. You know how to write 12 with a 1 in the tens place and a 2 in the ones place. You can put a decimal point after the 2 in the ones place. The next place to the right is the tenths place. You can write 3 in the tenths place to represent

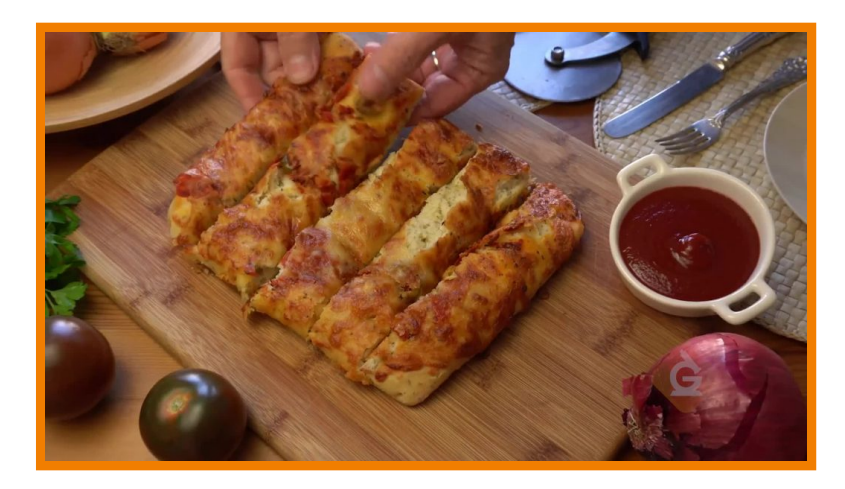

0.3. 12.3 is 12 310 written as a decimal. Try this one yourself. **To double the cheesy stick recipe, you need 24 [ggfrac]6/10[/ggfrac] loaves of bread. How can you represent that number with a decimal?**

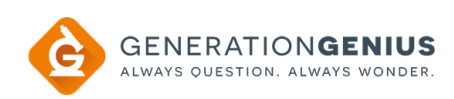

# **Pet Mice**

Let's say you want to compare the weights of your two pet mice. One mouse weighs 129.3 grams. The second mouse weighs 129.5 grams. You can use place value to compare those two numbers. Start at the greatest place to compare. Both numbers have 1 in the hundreds place, 2 in the tens place, and 9 in the ones place. To find which number is greater, compare the digits in

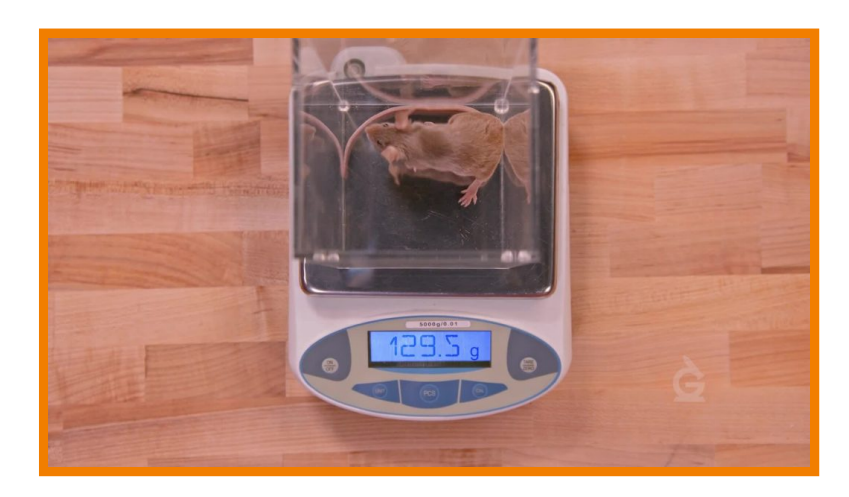

the tenths place. 5 tenths is greater than 3 tenths, so 129.5 grams is greater than 129.3 grams. Try this one yourself. **One of April's pet mice weighs 127.4 grams. The other mouse weighs 127.1 grams. Which mouse is the heaviest?**

# **Cup-Stacking**

Let's say you and your friend enter a cup-stacking contest. It takes you 9.04 seconds to stack the cups. It takes your friend 9.26 seconds to stack the cups. Who won the contest? First we compare the ones.  $9 = 9$ , so we compare the tenths: 0 It took April 10.53 seconds to stack the cups. It took Marcos 10.06 seconds to stack the cups. Who took the least amount of time to stack the cups?

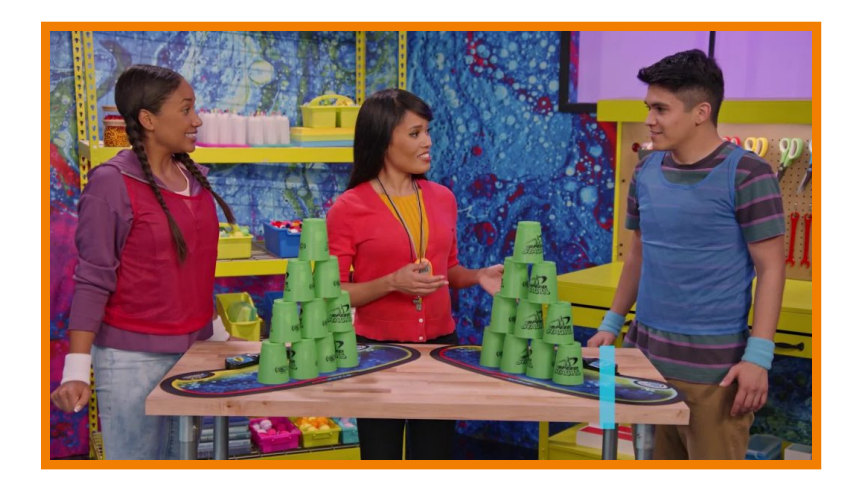

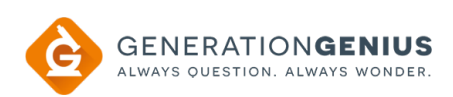

### **Obstacle Course**

Let's say Jill and Niko run an obstacle course. The record at the course is 16.3 seconds. Jill ran the course in 16.37 seconds. 16.3 has 0 hundredths. 16.37 has 7 hundredths. So, 16.37 > 16.3. Jill did not break the record. Niko runs the course in 16.29 seconds. 16.29 has 2 tenths, which is less than 3 tenths. 16.29 Another course has a record time of 14.02 seconds. You ran that course in 14.2 seconds. Did you break the record?

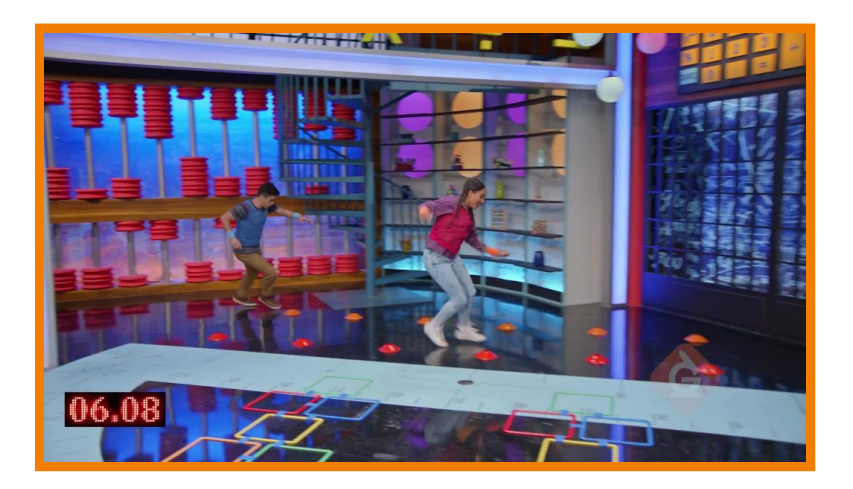

### *INTRODUCTION TO DECIMALS (TENTHS & HUNDREDTHS) VOCABULARY*

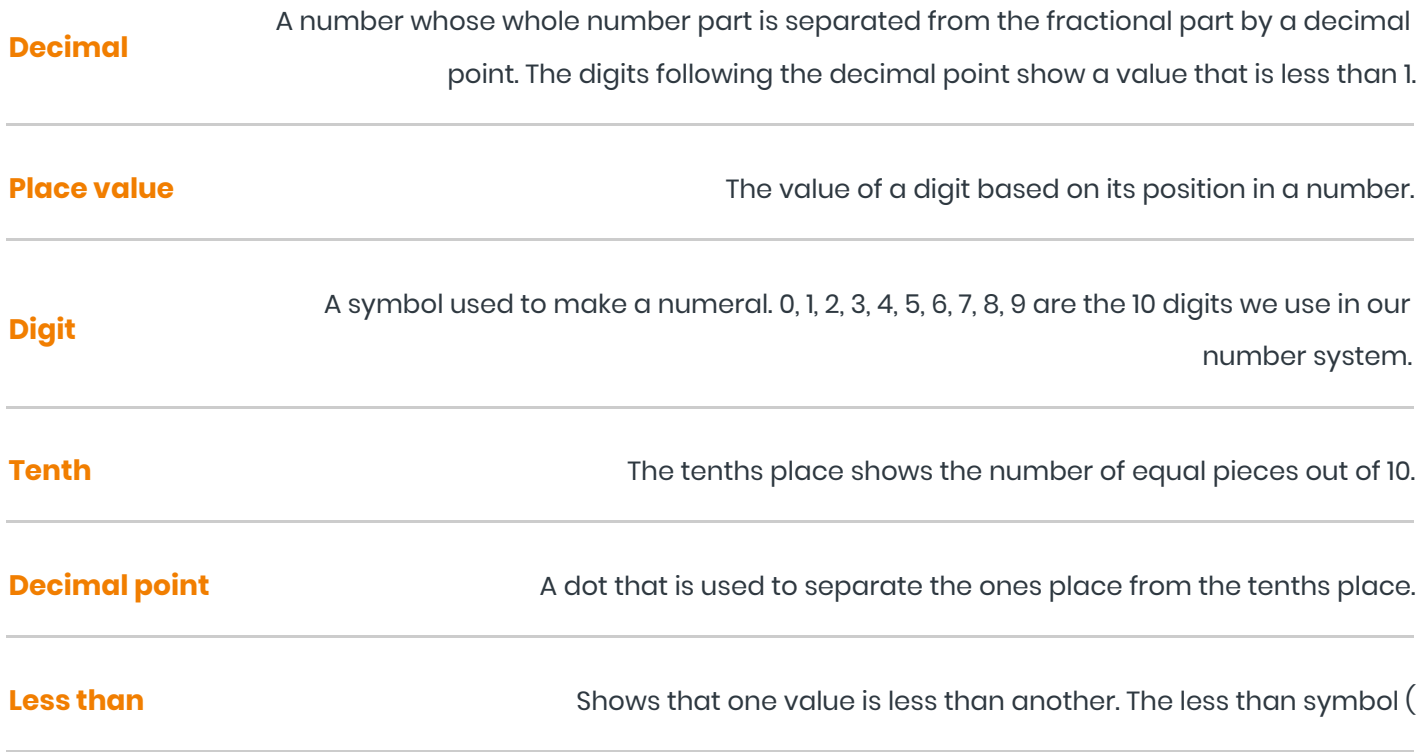

### *INTRODUCTION TO DECIMALS (TENTHS & HUNDREDTHS) DISCUSSION QUESTIONS*

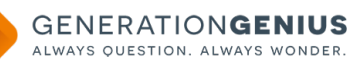

#### **Draw a picture to represent 0.6.**

A shape divided into 10 equal parts with 6 parts shaded.

#### **How do you compare 0.2 and 0.4?**

Both the digit 2 and the digit 4 are in the tenths place. 4 is greater than 2, so 4 tenths is greater than 2 tenths. 0.4 > 0.2

#### **Draw a picture to represent 0.07.**

A shape divided into 100 equal parts with 7 parts shaded.

#### **How do you compare 0.78 and 0.73?**

First, I compare the digit in the tenths place. Both numbers have the digit 7 in the tenths place. So I compare the digits in the hundredths place. 0.78 has the digit 8 in the hundredths place. 0.73 has the digit 3 in the hundredths place. 8 hundredths is greater than 3 hundredths. 0.78 is greater than 0.73.

#### **Jason says that 0.09 > 0.3 because 9 is greater than 3. Is he correct? Explain.**

Jason is not correct. 0.3 is equal to 0.30. Now compare 0.09 and 0.30. 30 hundredths is greater than 9 hundredths, so 0.30 is greater than 0.09. 0.3 > 0.09

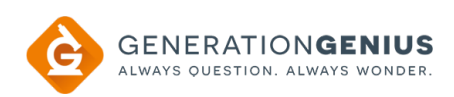